## Notas (breves) de FORTRAN 90 Estructuras de decisión IF

La diferencia en las estructuras de decisión (IF y así como también en el DO WHILE) está en cómo escribimos los operadores relacionales. En la tabla siguiente vemos cómo se escriben en cada uno de los dos lenguajes:

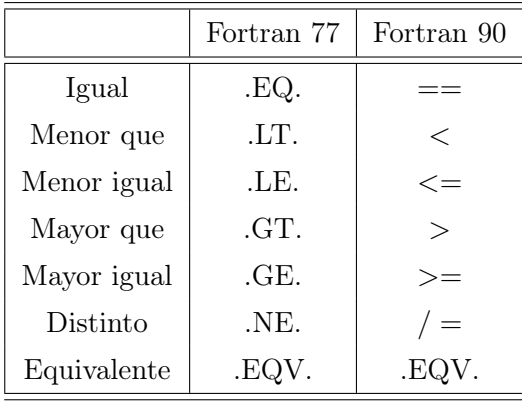